# **vWin32fh Windows File Handling - Bug #105**

# **Using vSHGetFolderPath vCSIDL\_MYDOCUMENTS in Windows 10 does not return a result**

03/23/2018 01:04 PM - Wil van Antwerpen

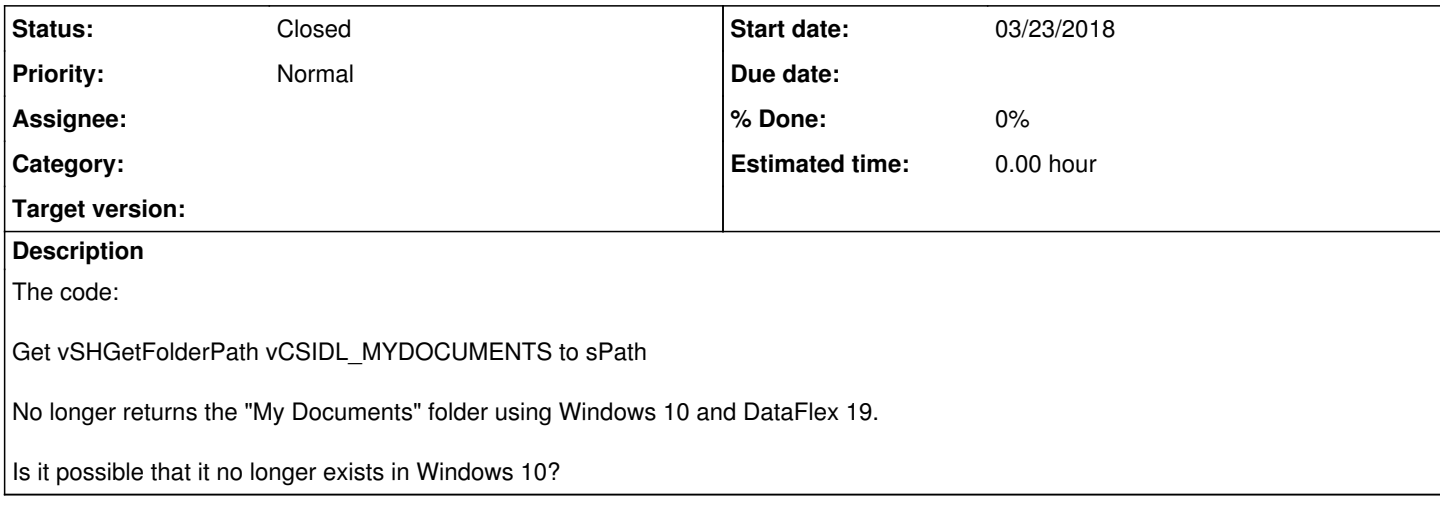

### **History**

#### **#1 - 03/23/2018 01:06 PM - Wil van Antwerpen**

The SHGetFolderPath has been deprecated for a while. However Windows lives by its backwards compatibility.

See:

<https://msdn.microsoft.com/en-us/library/windows/desktop/bb762181%28v=vs.85%29.aspx>

What does work for me is using vCSIDL\_PERSONAL instead.

eg. see the following test program:

Use Windows.pkg Use vWin32fh.pkg

Procedure TestMyDocuments String sPath Showln "start test" Get vSHGetFolderPath vCSIDL\_MYDOCUMENTS to sPath Showln "vCSIDL\_MYDOCUMENTS " sPath Get vSHGetFolderPath vCSIDL\_PERSONAL to sPath Showln "vCSIDL\_PERSONAL "sPath End\_Procedure

Send TestMyDocuments

Global\_Variable String gsGlobVar Winput "Click OK" gsGlobVar

### **#2 - 03/23/2018 01:07 PM - Wil van Antwerpen**

*- Status changed from New to Closed*